# **Adjutant Desktop Release Notes**

**Version 1212.984**

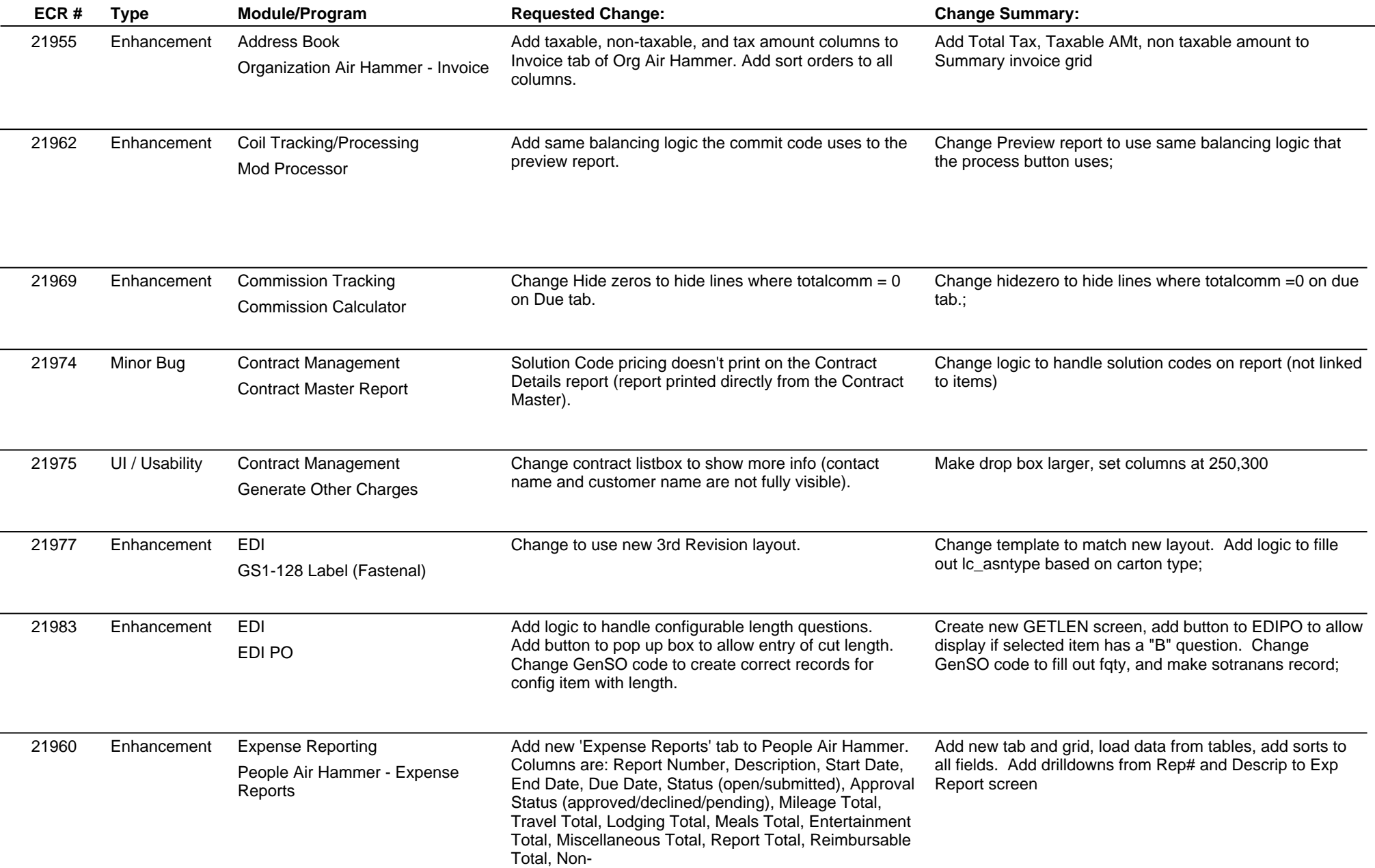

**Page 1 of 7**

## **Adjutant Desktop Release Notes**

**Page 2 of 7**

**Version 1212.984**

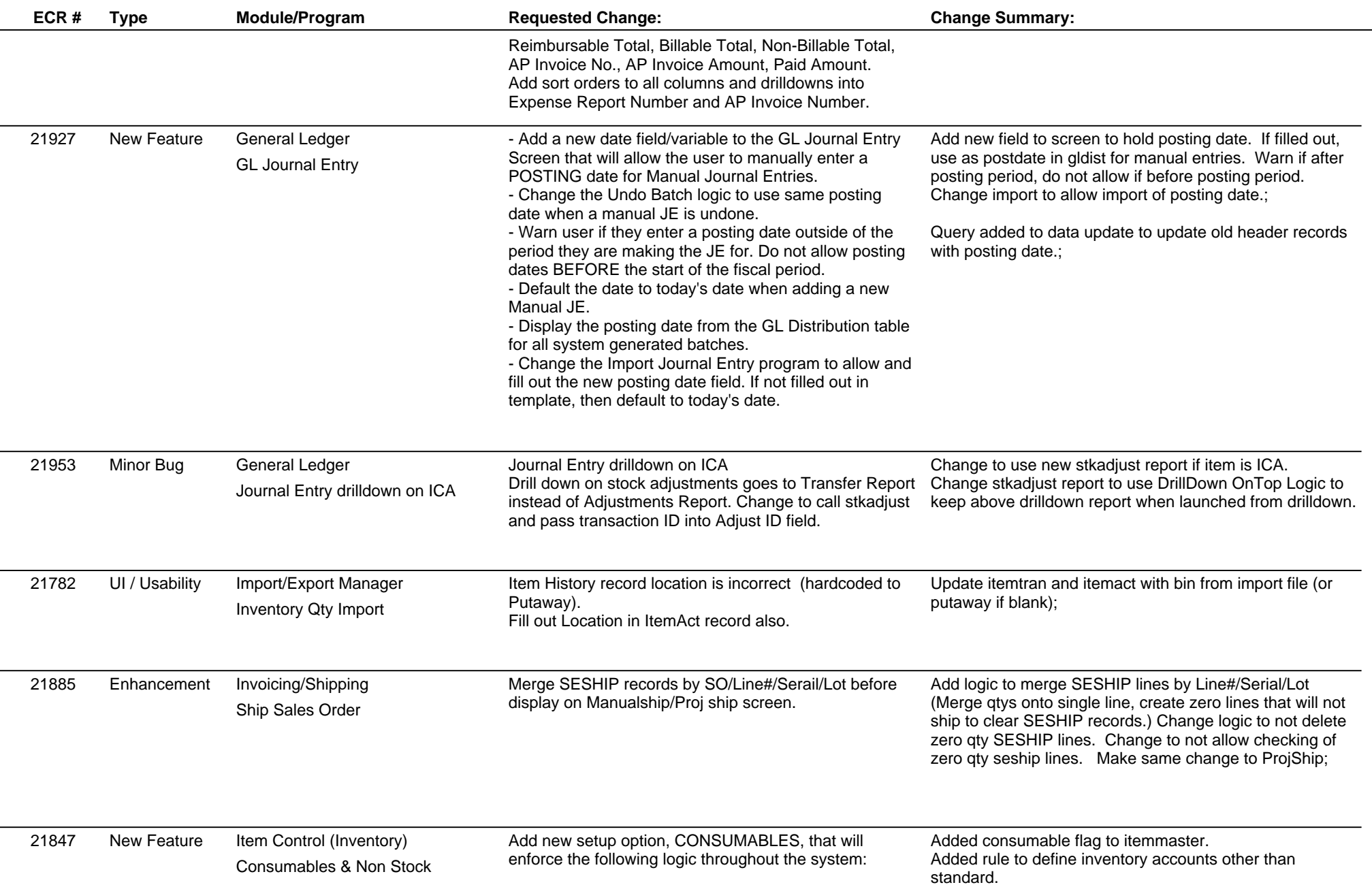

## **Adjutant Desktop Release Notes**

**Version 1212.984**

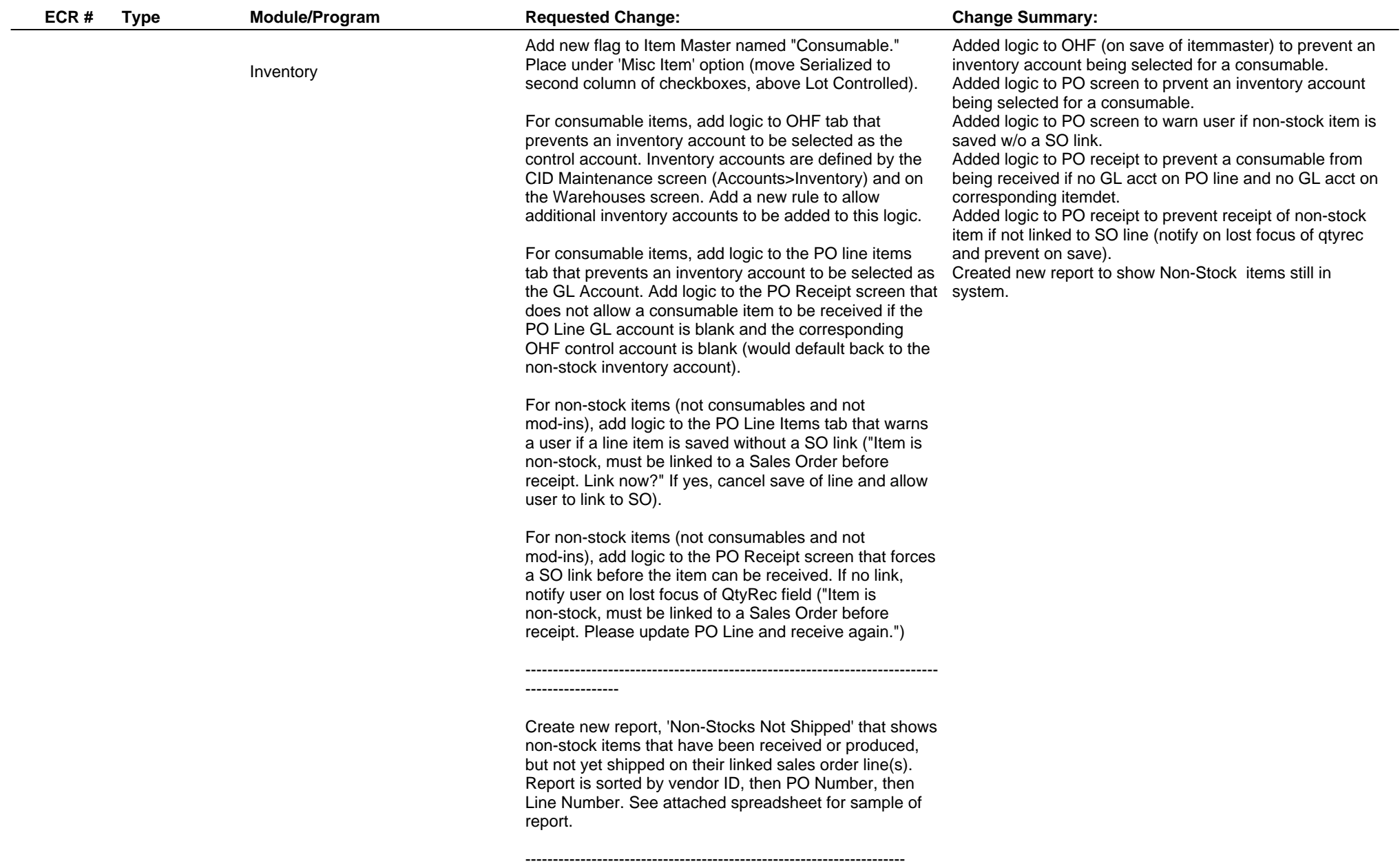

## **Adjutant Desktop Release Notes**

**Version 1212.984**

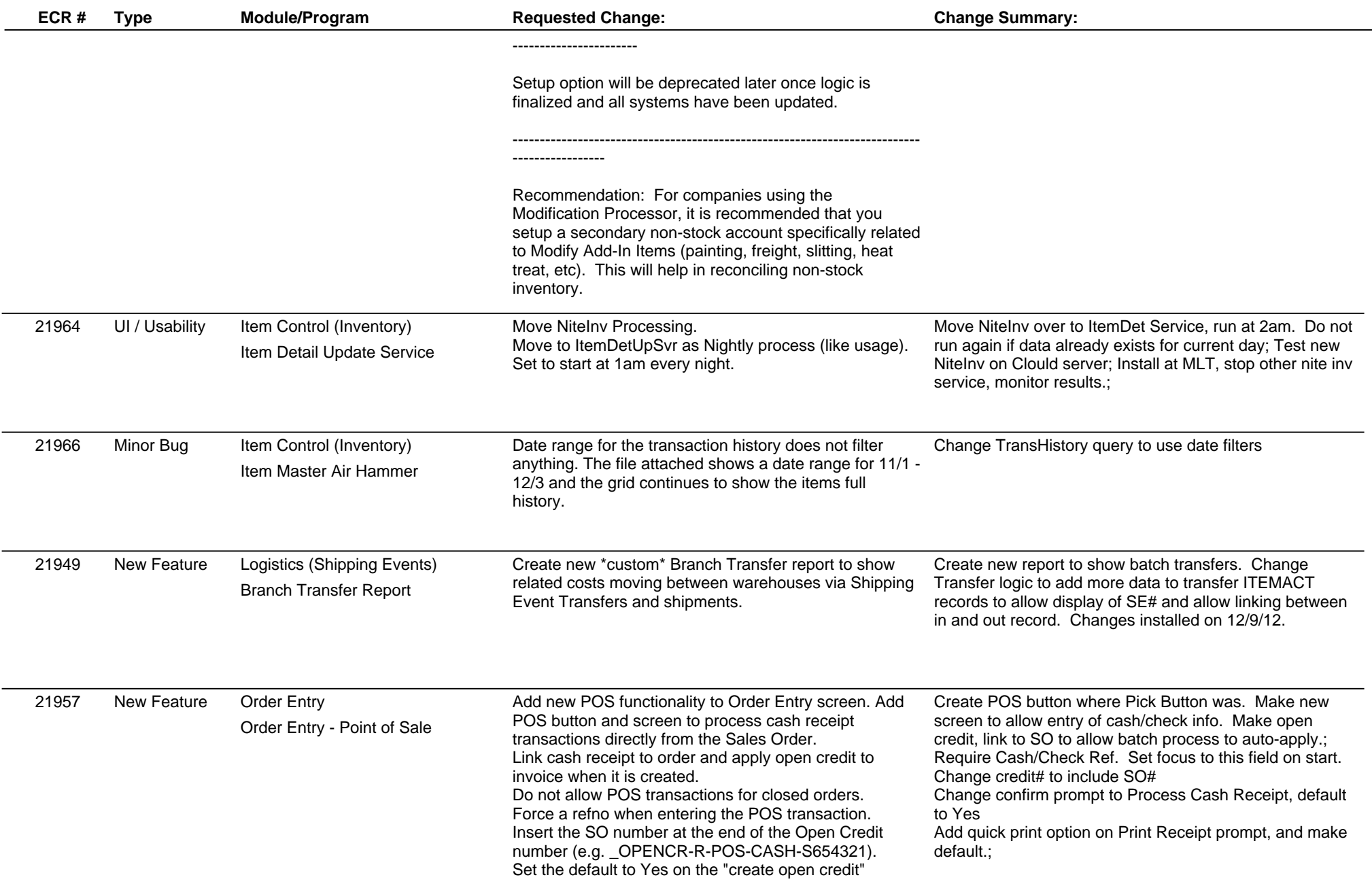

**Page 4 of 7**

# **Adjutant Desktop Release Notes**

**Version 1212.984**

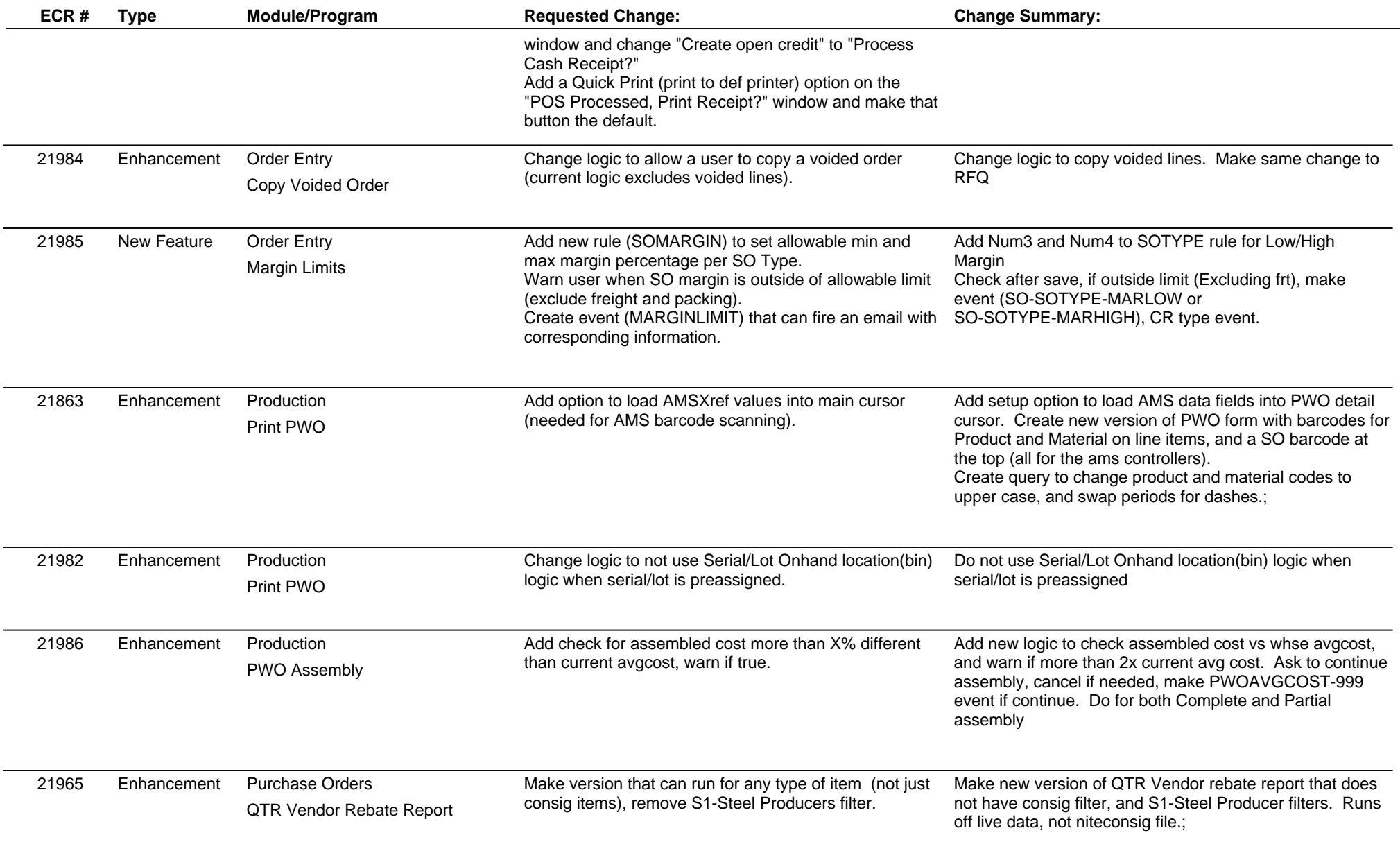

**Page 5 of 7**

# **Adjutant Desktop Release Notes**

**Page 6 of 7**

**Version 1212.984**

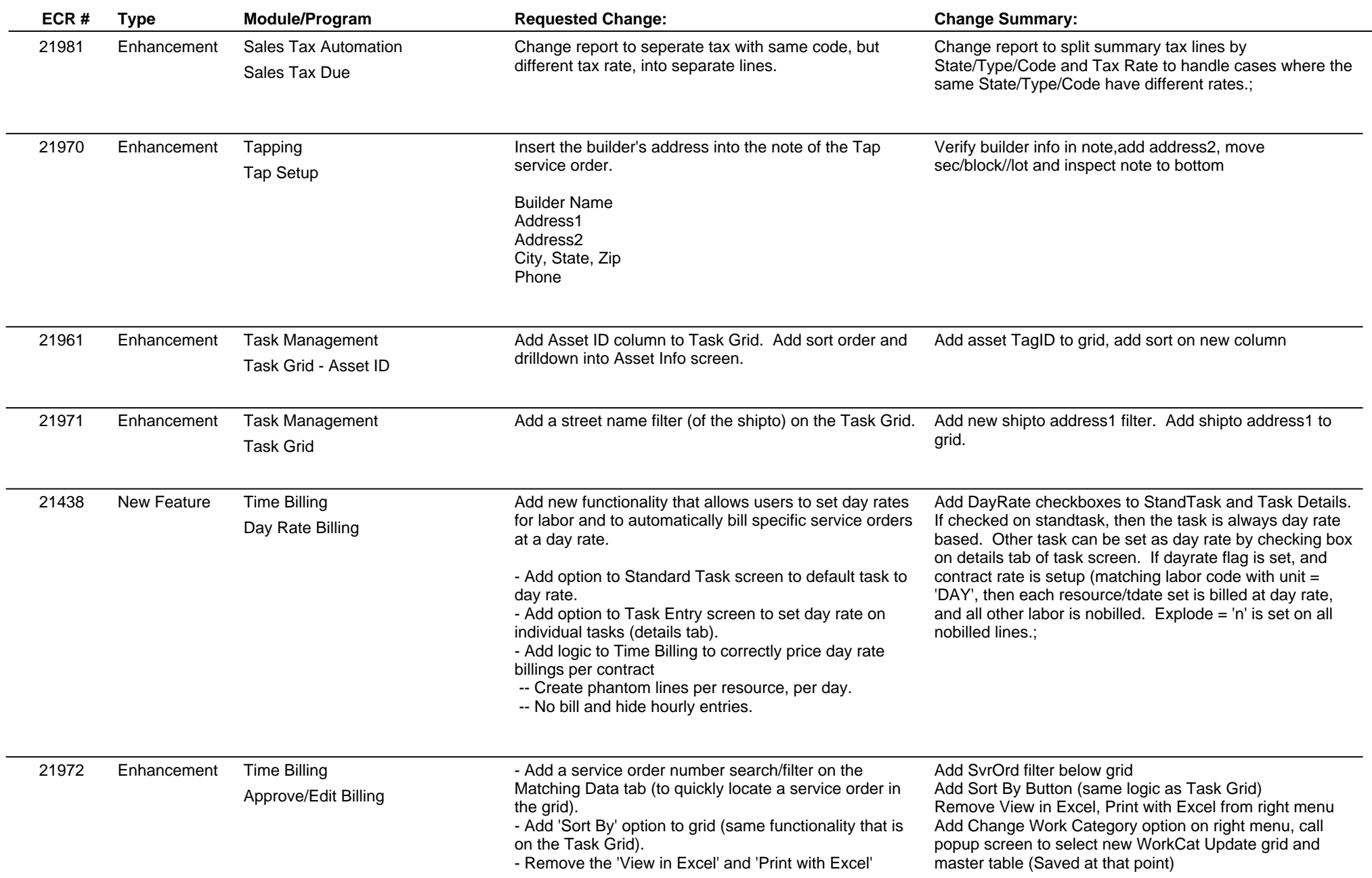

#### **Adjutant Desktop Release Notes**

**Page 7 of 7**

#### **Version 1212.984**

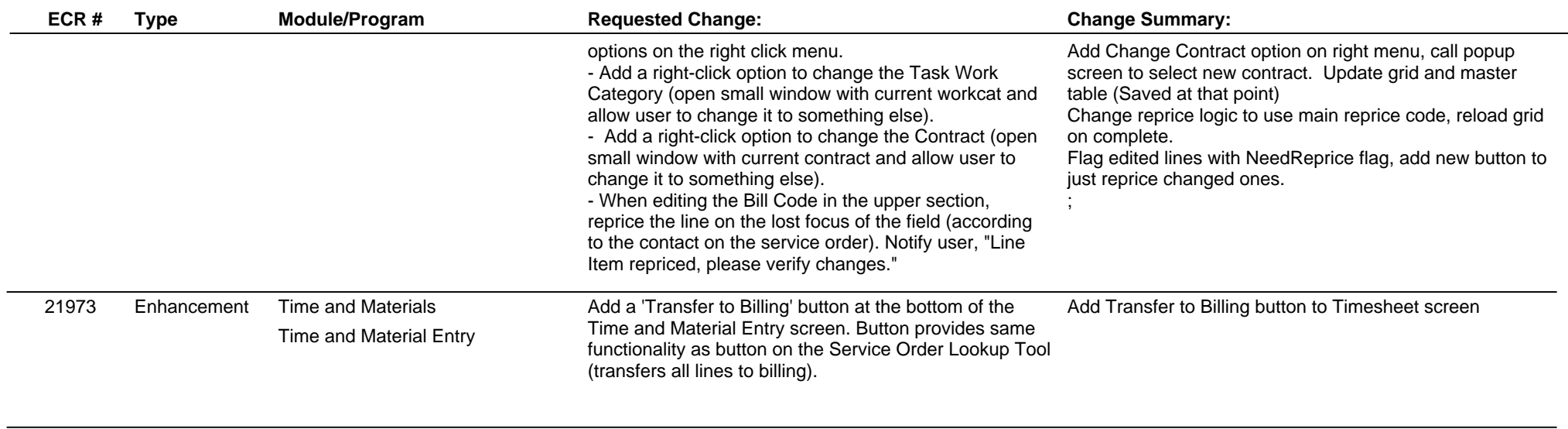

**Total Number of Changes: 30**